## Welcome to Poker Shotclock, by Scorebook Software!

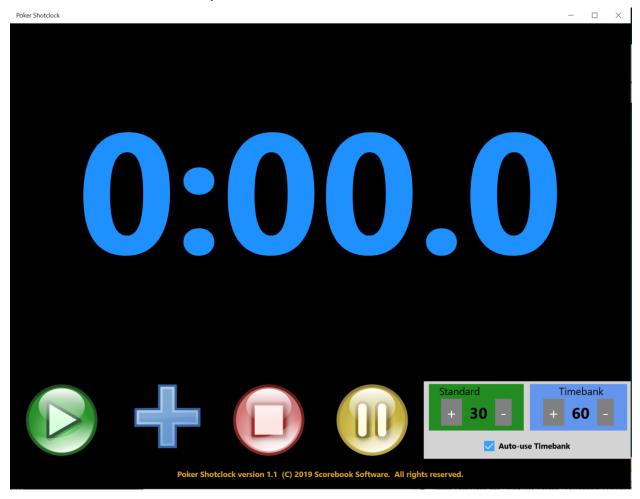

The poker shot-clock is a fairly new innovation in the poker world. The idea is simple: to keep the flow of play going. Many prestigious tournaments, including several World Poker Tour and World Series of Poker events, have incorporated this concept in their tournaments. The display is usually kept to the right of the dealer. As far as we know you can't buy one of these devices, so we wrote a program to use on your PC/tablet!

The screen is sized to work with the original Surface Pro tablet (which is what we use it on for our tournaments), we have also used it with an HP Stream 7 tablet. You could use it on a laptop computer but we've found it a bit awkward to use. Besides, we have other products to use with your notebook during play – please visit <a href="www.scorebooksoftware.com">www.scorebooksoftware.com</a> to see our soon to be released tournament management programs.

The idea is that each player should have x number of seconds to act, usually 30 or 60. If the player does not act within that time, their hand is declared dead and is folded. To accommodate difficult decisions, each player is also assigned a given number of tokens to use as "extentions", or what is called a "Time Bank". It can be a different type of chip, or a block.

For our tournaments each player is given three time bank tokens (we use domino chips with a custom label on top, so they are easily distinguishable from a poker chip); how many chips a player is given is up to you.

You can set the length of time the player initially has to act (Standard) and the length of time they are given to act when using a timebank token. These values are set in 15 second increments using the + and – keys under the headers "Standard" and "Timebank". For our tournaments we use 30 and 60 seconds respectively, but you are free to use the values you like, and they can be changed during play as desired.

When all the cards have been dealt, the dealer presses the green "Start" button and the countdown begins. If the countdown reaches 10 seconds remaining a ding tone will sound. At 5 seconds and every second thereafter the same ding tone will sound. When the count reaches 0 a buzzer will sound if the Auto-use Timebank box is not checked; if the Auto-use Timebank box is checked the counter will reset to the timebank value and a double-ding tone will sound. It is up to you how strict you want to be in terms of whether or not an action was made before or after the buzzer.

If the player uses a timebank token, the dealer presses the "Start Timebank" button as soon as the declaration is made, and the display will add the timebank time value to the existing countdown. The dealer should not wait for the remaining time to expire and should hit the button immediately.

Pressing the green "Start" button resets the clock to the standard time and immediately begins the countdown. No need to hit the stop or pause buttons, this should be done as soon as a player acts on their hand to reset the clock for the next player.

Pressing the yellow "Pause" button will stop the countdown, but not clear it. The pause button will change to "Resume" so you can resume the countdown without resetting it.

Pressing red "Stop" button will stop the countdown and reset it. This is how you stop the clock between rounds of betting and between hands.

## **NEW IN VERISON 1.1:**

New button icons.

Auto-use Timebank: Clicking this box will automatically reset the countdown to the timebank value when it reaches zero. This button can be selected/deselected as needed without stopping or pausing the countdown.

When pressing the blue "Use Timebank" button the timebank value is ADDED to the countdown rather than resetting the countdown to the timebank value.

## NOTE ON THE CORRECT USE OF TIMEBANK VALUES:

Scorebook Software would like to thank Robbie Strazynski of Cardplayer Lifestyle and The Poker News Top Pair Homegame Poker Podcast, as well as Matt Savage of the World Poker Tour, for clarification on the use of timebank values. Robbie was kind enough pose our questions to Matt at the 2018 World Series of Poker:

- The timebank value is added to the existing countdown, not reset to that value, when la timebank chip is used.
- If a player tosses in one or more timebank chips they are immediately removed from play, regardless of how many seconds elapse from the countdown. We've seen this happen in tournaments where a player symbolically tosses in more than one or even all of their timebank chips; if that is done all chips tossed in are considered redeemed.

If you have any ideas of things we can add or change to make the program better, please contact us at <a href="mailto:support@scorebooksoftware.com">support@scorebooksoftware.com</a>.